# User Guide for Questionnaires on Effectiveness of Works Projects supported by the Environment and Conservation Fund (ECF)

#### Note:

For kindergartens, Principal or Vice-Principal/Project Leader shall use "Questionnaire KO.doc" For primary/secondary and special schools, Principal or Vice-Principal/Project Leader shall use "Questionnaire SO\_0.doc", while students shall use "Questionnaire SP\_0.doc". For non-governmental organizations, Head or Deputy Head/Project leader shall use "Questionnaire NO\_0.doc", while activity participants shall use "Questionnaire NP\_0.doc".

# *For Office 2010 / Office 2007*

Step 1 Double click the appropriate questionnaire.

| 🔁 Questionnaire                                                                                                    |                          |                  |                                        |                 |        |  |  |
|----------------------------------------------------------------------------------------------------|--------------------------|------------------|----------------------------------------|-----------------|--------|--|--|
| 檔案(乎) 編輯(E) 檢視(Y) 我的最愛(                                                                                                    | A) 工具(I) 說明(H)           |                  |                                        |                 |        |  |  |
| 🕒 L                                                                                                    | 尊 🍺 資料夾 🔢 🔹 🛐 🗿          | 【料夾同步處理          |                                        |                 |        |  |  |
| 網址 D 🗁 C: Questionnaire                                                                                                    |                          |                  |                                        |                 | 💙 🄁 移至 |  |  |
|                                                                                                    | 白冊 -                     | 大小               |                                        | 修改日期            |        |  |  |
| 檔案及資料夾工作 🔹                                                                                                    | Questionnaire KO.doc     | 233 KB           | Microsoft Word 97                      |                 |        |  |  |
| 🤭 建立新的資料夾                                                                                                    | Questionnaire NO_0.doc   | 615 KB           | Microsoft Word 97                      |                 |        |  |  |
| A 將這個資料夾發佈到網站                                                                                                    | Questionnaire NP_0.doc   | 574 KB           | Microsoft Word 97                      |                 |        |  |  |
|                                                                                                    | Questionnaire SO_0.doc   | 673 KB<br>620 KB | Microsoft Word 97<br>Microsoft Word 97 |                 |        |  |  |
|                                                                                                    | W Questionnaire SP_0.doc | 020 KB           | Microsoft Word 97                      | 24/5/2012 10:40 |        |  |  |
|                                                                                                    |                          |                  |                                        |                 |        |  |  |
| 其他位置 🔹                                                                                                    |                          |                  |                                        |                 |        |  |  |
| → 本機磁碟 (C:)                                                                                                    |                          |                  |                                        |                 |        |  |  |
| ● 我的文件                                                                                                    |                          |                  |                                        |                 |        |  |  |
|                                                                                                    |                          |                  |                                        |                 |        |  |  |
| ↓ 3000000000000000000000000000000000000                                                                                                    |                          |                  |                                        |                 |        |  |  |
| <ul> <li>3 3000 € 100</li> <li>3 3000 € 100</li> <li>3 3</li></ul> |                          |                  |                                        |                 |        |  |  |
|                                                                                                    |                          |                  |                                        |                 |        |  |  |
|                                                                                                    |                          |                  |                                        |                 |        |  |  |
| 詳細資料 📀                                                                                                    |                          |                  |                                        |                 |        |  |  |
|                                                                                                    |                          |                  |                                        |                 |        |  |  |
|                                                                                                    |                          |                  |                                        |                 |        |  |  |
|                                                                                                    |                          |                  |                                        |                 |        |  |  |
|                                                                                                    |                          |                  |                                        |                 |        |  |  |
|                                                                                                    |                          |                  |                                        |                 |        |  |  |
|                                                                                                    |                          |                  |                                        |                 |        |  |  |
|                                                                                                    |                          |                  |                                        |                 |        |  |  |
| 5 個物件 2.64 MB 😏 我的電腦 🛒                                                                                                    |                          |                  |                                        |                 |        |  |  |

\*Questionnaire is in Microsoft Word format. Word 2003 or above is required to open the files. Step 2

After opening the file, a security warning message may be prompted. In order to enable the selection boxes of the questionnaire, please click the button as highlighted below:

\*If you cannot select the options in the questionnaire and no security warning

message is prompted, please refer to "Troubleshooting".

#### 👿 | 🚽 🤊 - ७ 🙆 | 🖛 Questionnaire KO.doc [相容模式] - Microsoft Word 檔案 參考資料 郵件 校閱 檢視 開發人員 版面配罟 ۵ 🕜 常用 插入 版面配置 設計 **-** 12 \* A 秮 AaBbCcDc AaBbCcDc AaB B I U abe x<sub>2</sub> x<sup>2</sup> 編輯 變更樣式 貼上 ∉無間距 標題1 3 $\mathbb{A}^{-} \stackrel{_{\scriptscriptstyle \oplus}}{\to} - \mathbb{A}^{-} \stackrel{_{\scriptscriptstyle \bullet}}{\to} \mathbb{A}^{-} \stackrel{_{\scriptscriptstyle \bullet}}{\to} \mathbb{A}^{-} \stackrel{_{\scriptscriptstyle \bullet}$ 1 安全性警告 部分主動式內容已經停用。請按一下以取得詳細資訊。 啟用內容 × 4 - 4 -KO∉ Effectiveness of Works Projects Supported by the Environment and Conservation Fund+ Questionnaire for Kindergartens+ Name of Schoole <del>م</del> 學校名稱↩ Project Title 101 ę 項目名稱。 Project Number+ ą. 項目編號↩ -Name⊬ ę 姓名↩ 頁面: 1 / 1 | 字數: 1/1,622 | 🍼 英文 (美國) | 插入 <u>\*</u> 🗐 🛱 尾 瀆 📄 100% 🕞 $(\pm)$

If security option window is prompted, please enable by clicking the button as shown below:

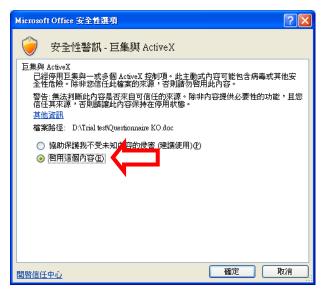

### Step 3

After enabling the security option, you can start filling in the questionnaire, save the file with a unique file name (e.g. Questionnaire SP\_0\_Class\_Student Name.doc) and send to the Project Leader (ie. responsible teacher/ staff) after completion.

| 👿 i 🛃                    | 17                                                                                                    | - 5 |      | <b>↓</b>   <del>↓</del> | Quest                                                                                | ionnaire KO.o | loc [相容模 | [式] - Mio | crosoft W | ord   |     | 蒂     | 國格工具             |            |                                 |      | • 23   |
|--------------------------|----------------------------------------------------------------------------------------------------|-----|------|-------------------------|--------------------------------------------------------------------------------------|---------------|----------|-----------|-----------|-------|-----|-------|------------------|------------|---------------------------------|------|--------|
| 檔案                       |                                                                                                    | 常用  |      | 插入                      | 版面配置                                                                                 | 参考資料          | 郵件       | 校閱        | 檢視        | 開發    | 美人員 | 設計    | 版面配置             | Ē          |                                 |      | ۵ 🕜    |
| L<br>助上                  | ¥<br>10                                                                                                    |     |      |                         | <ul> <li>✓ 12</li> <li>abe ×<sub>2</sub> ×<sup>2</sup></li> <li>▲ × Aa× A</li> </ul> | AB            |          |           |           | -     |     |       | aBbCcDc<br>• 無間距 | Aab<br>標題1 | →<br>一<br>型<br>型<br>更<br>様<br>式 | 編輯   |        |
| 剪貼簿                      | - Fa                                                                                                    |     | _    |                         | 字型                                                                                   |               | 5        | 段落        |           | 5     |     |       | 様式               |            | 5                               |      |        |
| L                        | 6                                                                                                    | 4   |      | 2 #                     | 2 4                                                                                  | 6 8 10        | 14       | 16 18     | 20 2      | 22 24 | 26  | 28 30 | 32 34            | 36 38      | 40 / #12 44                     | 4 46 |        |
| 1 141 121 1 1 121 141 18 | KOrv<br>Effectiveness of Works Projects Supported by the Environment and Conservation Funder<br>環境及自然保育基金工程項目成效評估。<br>v<br>Questionnaire for Kindergartenser |     |      |                         |                                                                                      |               |          |           |           |       |     |       |                  |            |                                 |      |        |
| 9                        | L                                                                                                    |     |      |                         | lame of Scho<br>學校名稱@                                                                | vol⊷          |          | <u>ه</u>  |           |       |     |       |                  |            | ą                               |      |        |
| 101                      |                                                                                                    |     |      | Ρ                       | roject Title+<br>頁目名稱~                                                               | J             |          | ø         |           |       |     |       |                  |            | Съ                              |      |        |
| 1 12                     | L                                                                                                    |     |      |                         | roject Numb<br>〔目編號↩                                                                 | er⊷           |          | ę         |           |       |     |       |                  |            | ę                               |      |        |
|                          |                                                                                                    |     |      |                         | lame⊬<br>性名↩                                                                         |               |          | ę         |           |       |     |       |                  |            | C.                              |      | *      |
| 181                      |                                                                                                    |     |      |                         | osition Held<br>銭位₽                                                                  | ų             |          | ç         |           |       |     |       |                  |            | C.                              |      | 0<br>¥ |
| 頁面:1                     | /6                                                                                                    | 字詞  | 数: 1 | L,622                   | 🔆 英文 (美                                                                              | 國) 插入         | 2        |           |           |       |     |       | 🔲 🕸 🗳            | 潼 📃 10     | 0% 🗕 —                          | -0   | -+ .:  |

# For Office 2003

*Step 1* Double click the appropriate questionnaire.

#### Step 2

After opening the file, a security warning message may be prompted. In order to enable the selection boxes of the questionnaire, please click the button as highlighted below:

\*If you cannot select the options in the questionnaire and no security warning message is prompted, please refer to "Troubleshooting".

| Wicrosoft Word                                                                                    |
|---------------------------------------------------------------------------------------------------|
| 注檔案(P) 編輯(E) 檢視(Y) 插入(D) 格式(Q) 工具(T) 表格(A) 視窗(W) 說明(H) Adobe PDF(B) Acrobat 注釋(C)                 |
|                                                                                                   |
| <u>*4</u> ▼ <b>B</b> <i>I</i> <u>U</u> • A <b>A</b> × · i ≡ ≡ ≡ ≡ 留 は • i 田 臣 華 律 i 型 • A • 帴 ③ , |
|                                                                                                   |
|                                                                                                   |
|                                                                                                   |
|                                                                                                   |
|                                                                                                   |
| 安全性警告                                                                                             |
| "D:\ITO(CR)\Trial test\Program\Questionnaire\Questionnaire KO.doc" 含有互<br>集。                      |
|                                                                                                   |
|                                                                                                   |
| 巨集可能含有病毒,停用巨集可以安全地開啓此檔案,但是您可能因此<br>失去某些功能。                                                        |
| 大太泉些功能。<br>————————————————————————————————————                                                   |
| 停用巨集 ①                                                                                            |
|                                                                                                   |
| $\mathbf{\Lambda}$                                                                                |
|                                                                                                   |
|                                                                                                   |
|                                                                                                   |
|                                                                                                   |
|                                                                                                   |
|                                                                                                   |
|                                                                                                   |
| 給圖型・ 📐   快取圖案型・ 🔨 🔍 🖸 🔤 🔤 🥼 🕼 💁 💆 - 🚄 - 🚍 蒜 茸 💷 🗿 闄                                               |
| 百節 於 行 欄 REC IRK EXT OVR                                                                          |

#### Step 3

After enabling the security option, you can start filling in the questionnaire, save the file with a unique file name (e.g. Questionnaire SP\_0\_Class\_Student Name.doc) and send to the Project Leader (ie. responsible teacher/ staff) after completion.

# Troubleshooting

- The security level might be set to Low
   All options in the questionnaire are selectable. No setting has to be changed.
- The security level might be set to High Please change the security level to Medium in Word Option. After you have opened the file again, you will receive a warning message prompting you to activate the security option.

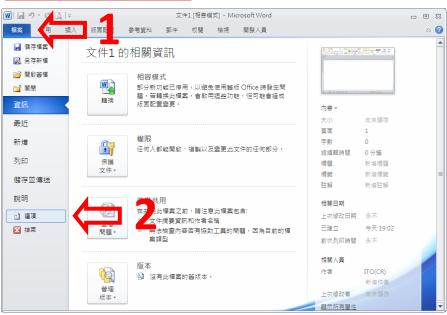

#### FOR OFFICE 2010 / OFFICE 2007

| Word 選項                | ?×                                                                                                    |
|------------------------|----------------------------------------------------------------------------------------------------|
| 一般                     | 協助您維護文件的安全,並讓您的電腦維持在安全和良好的狀態。                                                                                                    |
| 校訂                     | 保護您的隱私權                                                                                                    |
| 儲存<br>印刷樣式<br>語言<br>進階 | Microsoft 關心您的隱私權。若需更多關於 Microsoft Word 如何保護您的隱私權之資訊,請查看隱私權聲明。<br><u>顯示 Microsoft Word 的隱私權聲明</u><br><u>Office.com 隱私權聲明</u><br><u>會戶經驗改進計畫</u> |
| 自訂功能區<br>快速存取工具列       | 安全性和其他 名                                                                                                    |
| 増益集<br>信任中心            | <u>Microsoft Versiovs 資訊安全中心</u><br><u>Microsoft 高山、空電磁道算</u><br>Microsoft Word 信任中心                                                            |
|                        | 信任中心包含安全性和陽私權設定,這些設定將協助您保持電腦的安全性。我們連碼您不<br>要要更這些設定。                                                                                             |
|                        | 確定 取満                                                                                                    |

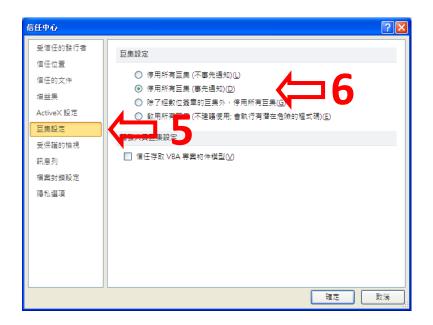

#### FOR OFFICE 2003

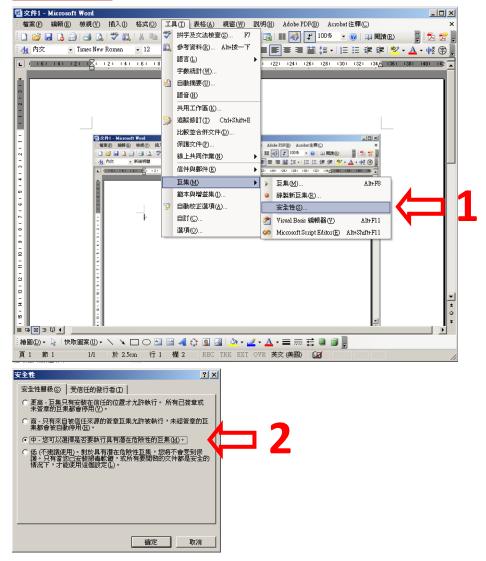